## Package 'prefio'

September 7, 2023

<span id="page-0-0"></span>Title Structures for Preference Data

Description Convenient structures for creating, sourcing, reading, writing and manipulating ordinal preference data. Methods for writing to/from PrefLib formats. See Nicholas Mattei and Toby Walsh ``PrefLib: A Library of Preference Data'' (2013) [<doi:10.1007/978-3-642-41575-3\\_20>](https://doi.org/10.1007/978-3-642-41575-3_20).

Version 0.1.1

**Depends**  $R$  ( $>= 2.10$ )

License GPL-3

Encoding UTF-8

RoxygenNote 7.2.3

URL <https://github.com/fleverest/prefio/>,

<https://fleverest.github.io/prefio/>

BugReports <https://github.com/fleverest/prefio/issues/>

Imports dplyr, magrittr, tidyr, stats

**Suggests** covr, test that  $(>= 3.0.0)$ 

Config/testthat/edition 3

NeedsCompilation no

Author Floyd Everest [aut, cre] (<<https://orcid.org/0000-0002-2726-6736>>), Heather Turner [aut] (<<https://orcid.org/0000-0002-1256-3375>>), Damjan Vukcevic [aut] (<<https://orcid.org/0000-0001-7780-9586>>)

Maintainer Floyd Everest <me@floydeverest.com>

Repository CRAN

Date/Publication 2023-09-07 12:30:02 UTC

### R topics documented:

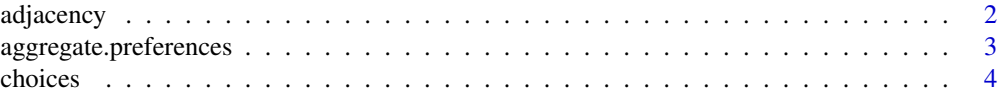

#### <span id="page-1-0"></span>2 adjacency and 2 adjacency and 2 adjacency and 2 adjacency and 2 adjacency and 2 adjacency

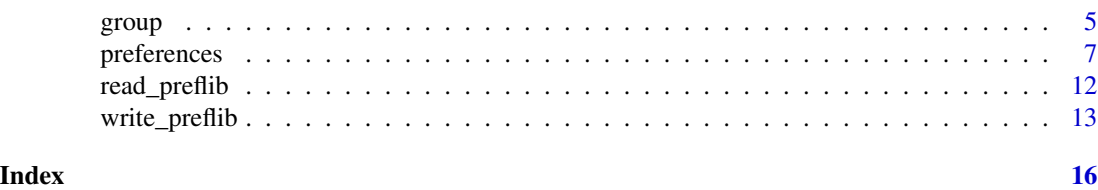

adjacency *Create an Adjacency Matrix for a set of Preferences*

#### Description

Convert a set of preferences to an adjacency matrix summarising wins and losses between pairs of items

#### Usage

```
adjacency(object, weights = NULL, ...)
```
#### Arguments

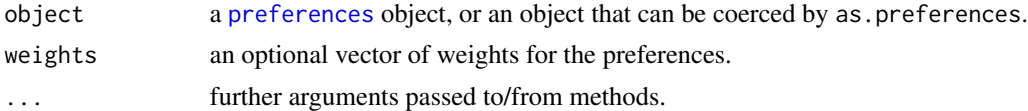

#### Details

For a preferences object with  $N$  items, the adjacency matrix is an  $N$  by  $N$  matrix, with element  $(i, j)$  being the number of times item i wins over item j. For example, in the preferences  $\{1\} > \{3,$  $4$  > {2}, item 1 wins over items 2, 3, and 4, while items 3 and 4 win over item 2.

If weights is specified, the values in the adjacency matrix are the weighted counts.

#### Value

An  $N$  by  $N$  matrix, where  $N$  is the number of items.

#### Examples

```
X \leftarrow matrix(c)2, 1, 2, 1, 2,
  3, 2, 0, 0, 1,
  1, 0, 2, 2, 3
), nrow = 3, byrow = TRUE)
X <- as.preferences(X, format = "ranking", item_names = LETTERS[1:5])
adjacency(X)
```
 $adjacency(X, weights = c(1, 1, 2))$ 

#### <span id="page-2-1"></span><span id="page-2-0"></span>Description

Aggregate preferences, returning an aggregated\_preferences object of the unique preferences and their frequencies. The frequencies can be accessed via the function frequencies().

#### Usage

```
## S3 method for class 'preferences'
aggregate(x, frequencies = NULL, ...)as.aggregated_preferences(x, ...)
## S3 method for class 'aggregated_preferences'
x[i, j, ...]
frequencies(x)
```
#### Arguments

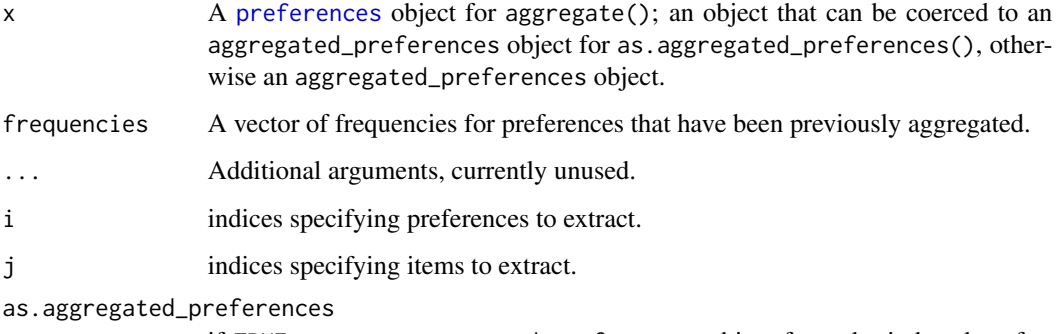

if TRUE create an aggregated\_preferences object from the indexed preferences Otherwise index the underlying matrix of ranks and return in a data frame with the corresponding frequencies.

#### Value

A data frame of class aggregated\_preferences, with columns:

preferences A [preferences](#page-6-1) object of the unique preferences

frequencies The corresponding frequencies.

Methods are available for [rbind\(\)](#page-0-0) and [as.matrix\(\)](#page-0-0).

#### Examples

```
# create a preferences object with duplicated preferences
R <- matrix(c(
  1, 2, 0, 0,
  0, 1, 2, 3,
  2, 1, 1, 0,
  1, 2, 0, 0,
  2, 1, 1, 0,
 1, 0, 3, 2
), nrow = 6, byrow = TRUE)
colnames(R) <- c("apple", "banana", "orange", "pear")
R \le - as.preferences(R, format = "ranking")
# aggregate the preferences
A \leftarrow aggregate(R)# Or pass `aggregate = TRUE` to `as.preferences`
A \leq -a s.preferences(R, \text{ aggregate } = \text{ TRUE})# Subsetting applies to the preferences, e.g. first two unique preferences
A[1:2]
# (partial) preferences projected to items 2-4 only
A[, 2:4]
# Project preferences onto their hightest ranking
A[\, , 1, by. rank = TRUE]# convert to a matrix
as.matrix(A)
```
choices *Choices Object*

#### Description

Convert a set of preferences to a list of choices, alternatives, and preferences.

#### Usage

```
choices(preferences, names = FALSE)
```
#### Arguments

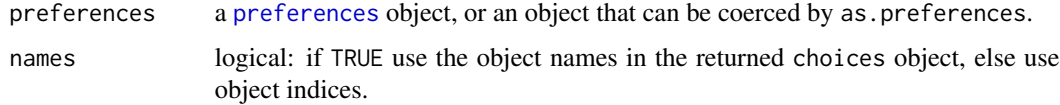

<span id="page-3-0"></span>

<span id="page-4-0"></span>group 5 and 5 and 5 and 5 and 5 and 5 and 5 and 5 and 5 and 5 and 5 and 5 and 5 and 5 and 5 and 5 and 5 and 5 and 5 and 5 and 5 and 5 and 5 and 5 and 5 and 5 and 5 and 5 and 5 and 5 and 5 and 5 and 5 and 5 and 5 and 5 and

#### Value

A data frame of class choices with elements:

choices A list where each element represents the items chosen for a single rank in the ordering.

alternatives A list where each element represents the alternatives (i.e. the set of remaining items to choose from) for a single rank.

ordering A list where each element represents the ordering that the choice belongs to.

The list stores the number of choices and the names of the objects as the attributes nchoices and objects respectively.

#### Examples

```
R <- matrix(c(
 1, 2, 0, 0,
 4, 1, 2, 3,
 2, 1, 1, 1,
 1, 2, 3, 0,
 2, 1, 1, 0,
 1, 0, 3, 2
), nrow = 6, byrow = TRUE)
colnames(R) <- c("apple", "banana", "orange", "pear")
R <- preferences(R, format = "ranking")
actual_choices <- choices(R, names = TRUE)
actual_choices[1:6, ]
coded_choices <- choices(R, names = FALSE)
coded_choices[1:2, ]
as.data.frame(coded_choices)[1:2, ]
attr(coded_choices, "objects")
```
group *Group Preferences*

#### Description

Create an object of class grouped\_preferences which associates a group index with an object of class preferences. This allows the preferences to be linked to covariates with group-specific values.

#### Usage

 $group(x, \ldots)$ 

## S3 method for class 'preferences'  $group(x, index, ...)$ 

```
## S3 method for class 'grouped_preferences'
x[i, j, ...]
## S3 method for class 'grouped_preferences'
format(x, max = 2L, width = 20L, ...)
```
#### Arguments

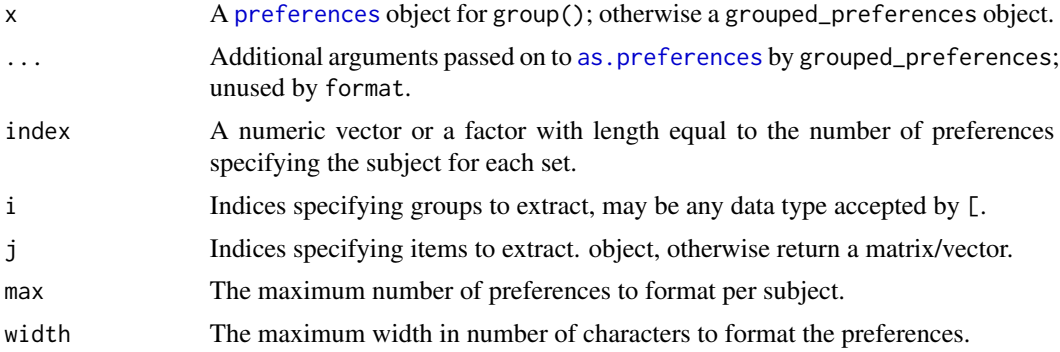

#### Value

An object of class grouped\_preferences, which is a vector of of group IDs with the following attributes:

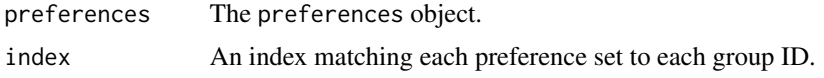

#### Examples

```
# ungrouped preferences (5 preference sets, 4 items)
R <- as.preferences(
 matrix(c(
    1, 2, 0, 0,
    0, 2, 1, 0,
    0, 0, 1, 2,
    2, 1, 0, 0,
    0, 1, 2, 3
  ), ncol = 4, byrow = TRUE),
  format = "ranking",
  item_names = LETTERS[1:4]
\mathcal{L}length(R)
# group preferences (first three in group 1, next two in group 2)
G \leftarrow \text{group}(R, c(1, 1, 1, 2, 2))length(G)
## by default up to 2 preference sets are shown per group, "..." indicates if
```
<span id="page-5-0"></span>

#### <span id="page-6-0"></span>preferences 7

```
## there are further preferences
G
print(G, max = 1)## select preferences from group 1
G[1, ]
## exclude item 3 from preferences
GI, -3]## Project preferences in all groups to their first preference
G[, 1, by.rank = TRUE]
## preferences from group 2, excluding item 3
## - note group 2 becomes the first (and only) group
G[2, -3]
# Group preferences by a factor
G <- group(R, factor(c("G1", "G1", "G1", "G2", "G2")))
G
print(G, max = 1)## select preferences from group G1
G["G1"]
```
<span id="page-6-1"></span>preferences *Preferences Object*

#### <span id="page-6-2"></span>Description

Create a preferences object for representing Ordinal Preference datasets.

#### Usage

```
preferences(
  data,
  format = c("long", "ordering", "ranking"),
  id = NULL,rank = NULL,
  item = NULL,
  item_names = NULL,
  frequencies = NULL,
  aggregate = FALSE,
  verbose = TRUE,
  ...
)
```
#### 8 preferences

```
## S3 method for class 'preferences'
x[i, j, ..., by.rank = FALSE, as.ordering = FALSE]as.preferences(x, ...)
## S3 method for class 'grouped_preferences'
as.preferences(x, aggregate = FALSE, verbose = TRUE, \ldots)
## Default S3 method:
as.preferences(
  x,
  format = c("long", "ranking", "ordering"),
  id = NULL,item = NULL,
  rank = NULL,item_names = NULL,
  aggregate = FALSE,
  verbose = TRUE,
  ...
\lambda## S3 method for class 'matrix'
as.preferences(
  x,
  format = c("long", "ranking"),id = NULL,item = NULL,
  rank = NULL,
  item_names = NULL,
  aggregate = FALSE,
  verbose = TRUE,
  ...
\mathcal{L}## S3 method for class 'aggregated_preferences'
as.preferences(x, ...)
## S3 method for class 'preferences'
format(x, width = 40L, ...)
```
#### Arguments

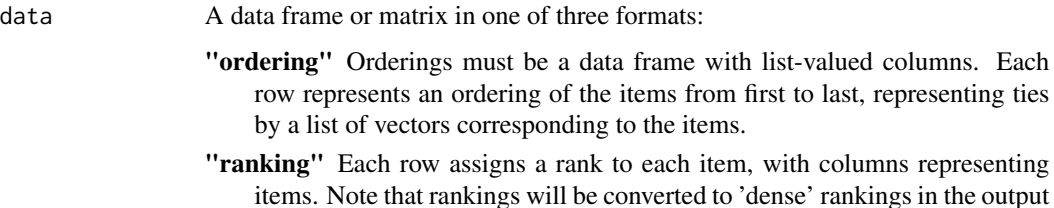

### <span id="page-8-0"></span>preferences 9

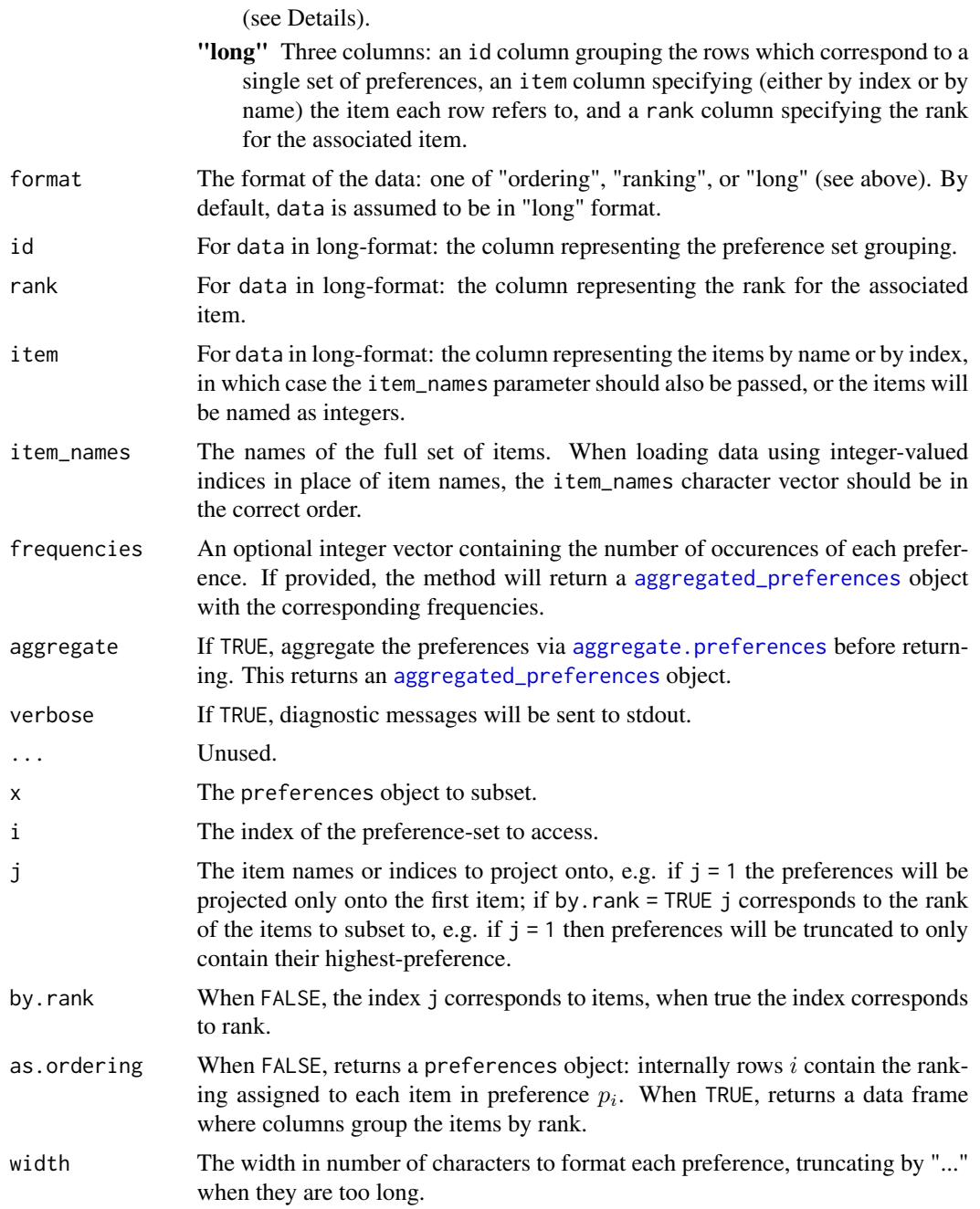

#### Details

Ordinal preferences can order every item, or they can order a subset. Some ordinal preference datasets will contain ties between items at a given rank. Hence, there are four distinct types of preferential data:

soc Strict Orders - Complete List

- soi Strict Orders Incomplete List
- toc Orders with Ties Complete List
- toi Orders with Ties Incomplete List

The data type is stored alongside the preferences as an attribute attr(preferences, "preftype"). The data type is determined automatically. If every preference ranks every item, then the data type will be "soc" or "soi". Similarly, if no preference contains a tie the data type will be "toc" or "toi".

A set of preferences can be represented either by ranking or by ordering. These correspond to the two ways you can list a set of preferences in a vector:

- ordering The items are listed in order of most preferred to least preferred, allowing for multiple items being in the same place in the case of ties.
- ranking A rank is assigned to each item. Conventionally, ranks are integers in increasing order (with larger values indicating lower preference), but they can be any ordinal values. Any given rankings will be converted to 'dense' rankings: positive integers from 1 to some maximum rank, with no gaps between ranks.

When reading preferences from an ordering matrix, the index on the items is the order passed to the item\_names parameter. When reading from a rankings matrix, if no item\_names are provided, the order is inferred from the named columns.

A preferences object can also be read from a long-format matrix, where there are three columns: id, item and rank. The id variable groups the rows of the matrix which correspond to a single set of preferences, which the item:rank, pairs indicate how each item is ranked. When reading a matrix from this format and no item\_names parameter is passed, the order is determined automatically.

#### Value

By default, a preferences object, which is a data frame with list-valued columns corresponding to preferences on the items. This may be an ordering on subsets of the items in the case of ties, or a potentially-partial strict ordering. In the case of partial or tied preferences, some entries may be empty lists.

#### Examples

```
# Example long-form data
x <- data.frame(
 id = c(rep(1:4, each = 4), 5, 5, 5),item = c(LETTERS[c(1:3, 3, 1:4, 2:5, 1:2, 1)], NA,
   LETTERS[3:5]
 ),
 rank = c(4:1, rep(NA, 4), 3:4, NA, NA, 1, 3, 4, 2, 2, 2, 3)
)
# * Set #1 has two different ranks for the same item (item C
# has rank 1 and 2). This item will be excluded from the preferences.
# * All ranks are missing in set #2, a technically valid partial ordering
# * Some ranks are missing in set #3, a perfectly valid partial ordering
```
# create rankings from data in long form

#### preferences and the set of the set of the set of the set of the set of the set of the set of the set of the set of the set of the set of the set of the set of the set of the set of the set of the set of the set of the set

```
# * Set #4 has inconsistent ranks for two items, and a rank with a
# missing item.
# * Set #5 is not a dense ranking. It will be converted to be dense and then
# inferred to be a regular partial ordering with ties.
split(x, x$rank)
# Creating a preferences object with this data will attempt to resolve these
# issues automatically, sending warnings when assumptions need to be made.
preferences(x, id = "id", item = "item", rank = "rank")# Convert an existing matrix of rankings to a preferences object.
rnk <- matrix(c(
  1, 2, 0, 0,
  4, 1, 2, 3,
  2, 1, 1, 1,
 1, 2, 3, 0,
  2, 1, 1, 0,
  1, 0, 3, 2
), nrow = 6, byrow = TRUE)
colnames(rnk) <- c("apple", "banana", "orange", "pear")
rnk <- as.preferences(rnk, format = "ranking")
# Convert an existing data frame of orderings to a preferences object.
e <- character() # short-hand for empty ranks
ord <- preferences(
  as.data.frame(
    rbind(
      list(1, 2, e, e), # apple, banana
      list("banana", "orange", "pear", "apple"),
      list(c("banana", "orange", "pear"), "apple", e, e),
      list("apple", "banana", "orange", e),
      list(c("banana", "orange"), "apple", e, e),
      list("apple", "pear", "orange", e)
   )
  ),
  format = "ordering",
  item_names = c("apple", "banana", "orange", "pear")
)
# Access the first three sets of preferences
ord[1:3, ]
# Truncate preferences to the top 2 ranks
ord[, 1:2, by\_rank = TRUE]# Exclude pear from the rankings
ord[, -4]
# Get the highest-ranked items and return as a data.frame of orderings
ord[, 1, by_rank = TRUE, as.ordering = TRUE]
# Convert the preferences to a ranking matrix
```

```
as.matrix(ord)
# Get the rank of apple in the third preference-set
as.matrix(ord)[3, 1]
# Get all the ranks assigned to apple as a vector
as.matrix(ord)[, "apple"]
```
read\_preflib *Read Ordinal Preference Data From PrefLib*

#### Description

Read orderings from .soc, .soi, .toc or .toi files storing ordinal preference data format as defined by [{PrefLib}: A Library for Preferences](https://www.preflib.org/) into a preferences object.

#### Usage

```
read_preflib(
  file,
  from_preflib = FALSE,
 preflib_url = "https://www.preflib.org/static/data"
)
```
#### Arguments

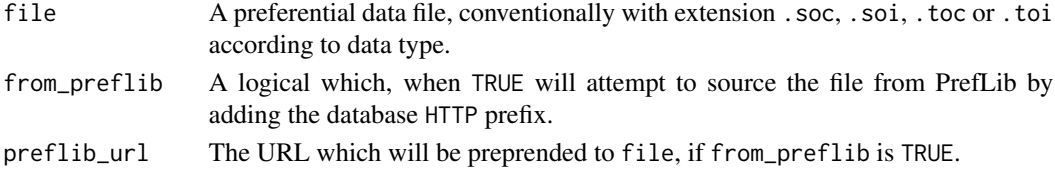

#### Details

Note that PrefLib refers to the items being ordered by "alternatives".

The file types supported are

.soc Strict Orders - Complete List

- .soi Strict Orders Incomplete List
- .toc Orders with Ties Complete List
- .toi Orders with Ties Incomplete List

The numerically coded orderings and their frequencies are read into a data frame, storing the item names as an attribute. The as. [aggregated\\_preferences](#page-2-1) method converts these to an aggregated\_preferences object with the items labelled by name.

A PrefLib file may be corrupt, in the sense that the ordered alternatives do not match their names. In this case, the file can be read in as a data frame (with a warning), but as . aggregated\_preferences will throw an error.

#### <span id="page-12-0"></span>write\_preflib 13

#### Value

An [aggregated\\_preferences](#page-2-1) object containing the PrefLib data.

#### Note

The Netflix and cities datasets used in the examples are from Caragiannis et al (2017) and Bennet and Lanning (2007) respectively. These data sets require a citation for re-use.

#### References

Mattei, N. and Walsh, T. (2013) PrefLib: A Library of Preference Data. *Proceedings of Third International Conference on Algorithmic Decision Theory (ADT 2013)*. Lecture Notes in Artificial Intelligence, Springer.

Bennett, J. and Lanning, S. (2007) The Netflix Prize. *Proceedings of The KDD Cup and Workshops*.

#### Examples

# Can take a little while depending on speed of internet connection

```
# strict complete orderings of four films on Netflix
netflix <- read_preflib("netflix/00004-00000138.soc", from_preflib = TRUE)
head(netflix)
names(netflix$preferences)
```

```
# strict incomplete orderings of 6 random cities from 36 in total
cities <- read_preflib("cities/00034-00000001.soi", from_preflib = TRUE)
```
write\_preflib *Write Ordinal Preference Data to PrefLib Formats*

#### Description

Write preferences to .soc, .soi, .toc or .toi file types, as defined by the PrefLib specification: [{PrefLib}: A Library for Preferences.](https://www.preflib.org/)

#### Usage

```
write_preflib(
  x,
  file = ".
  title = NULL,
  publication_date = NULL,
 modification_type = NULL,
  modification_date = NULL,
  description = NULL,
```

```
relates_to = NULL,
 related_files = NULL
\lambda
```
#### Arguments

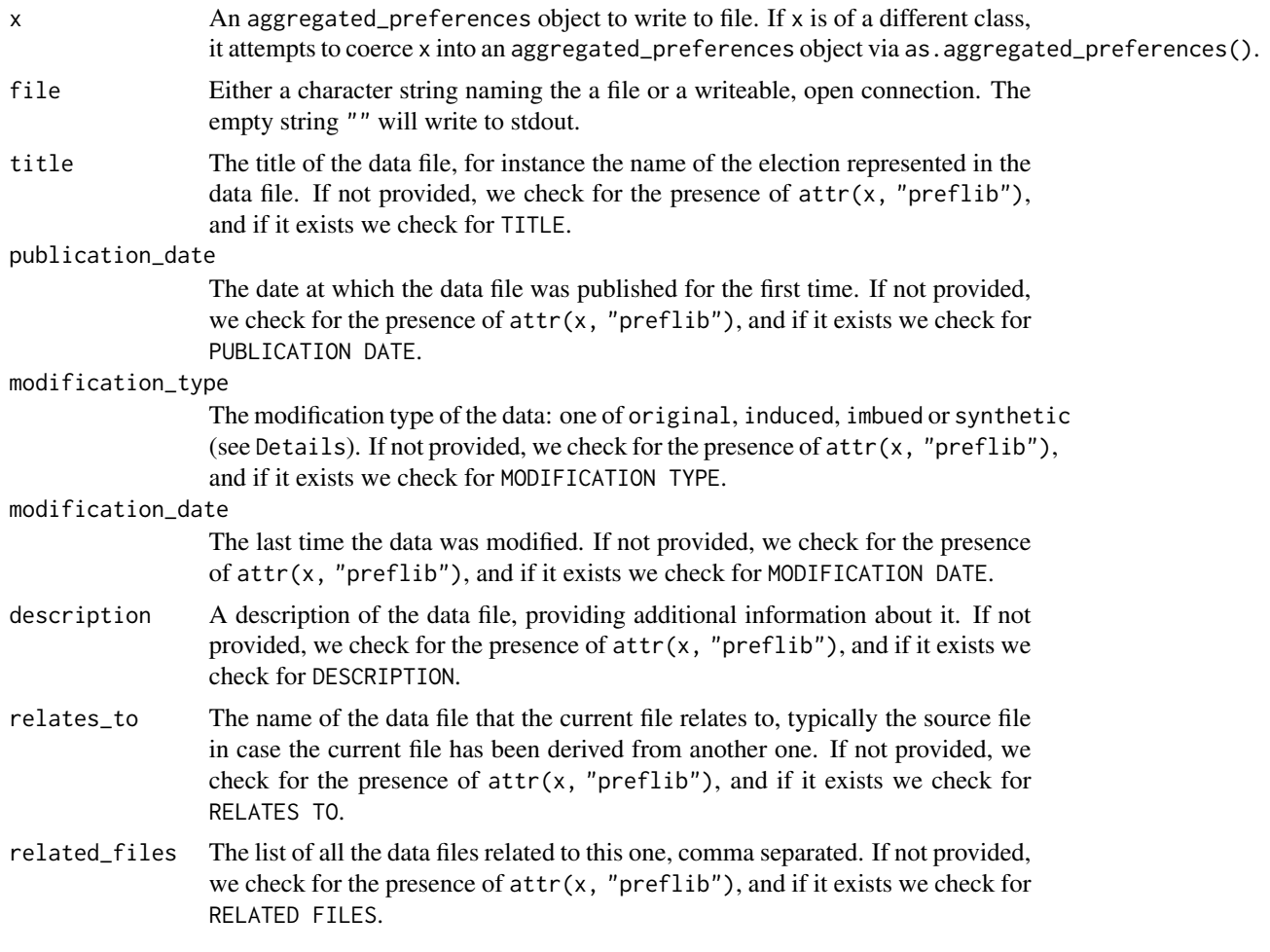

#### Details

The file types supported are

- .soc Strict Orders Complete List
- .soi Strict Orders Incomplete List
- .toc Orders with Ties Complete List
- .toi Orders with Ties Incomplete List

The PrefLib format specification requires some additional metadata. Note that the additional metadata required for the PrefLib specification is not necessarily required for the write\_preflib method; any missing fields required by the PrefLib format will simply show "NA".

- TITLE (required) The title of the data file, for instance the year of the election represented in the data file.
- DESCRIPTION (optional) A description of the data file, providing additional information about it.
- RELATES TO (optional) The name of the data file that the current file relates to, typically the source file in case the current file has been derived from another one.
- RELATED FILES (optional) The list of all the data files related to this one, comma separated.
- PUBLICATION DATE (required) The date at which the data file was published for the first time.
- MODIFICATION TYPE (required) The modification type of the data. One of:
	- original Data that has only been converted into a PrefLib format.
	- induced Data that has been induced from another context. For example, computing a pairwise relation from a set of strict total orders. No assumptions have been made to create these files, just a change in the expression language.
	- imbued Data that has been imbued with extra information. For example, extending an incomplete partial order by placing all unranked candidates tied at the end.

synthetic Data that has been generated artificially.

MODIFICATION DATE (optional) The last time the data was modified.

In addition to these fields, some required PrefLib fields will be generated automatically depending on arguments to write\_preflib() and the attributes of the aggregated\_preferences object being written to file:

FILE NAME The name of the output file.

DATA TYPE The data type (one of soc, soi, toc or toi).

NUMBER ALTERNATIVES The number of items.

ALTERNATIVE NAME  $X$  The name of each item, where  $X$  ranges from 0 to length(items).

NUMBER VOTERS The total number of orderings.

NUMBER UNIQUE ORDERS The number of distinct orderings.

Note that PrefLib refers to the items as "alternatives". The "alternatives" in the output file will be the same as the "items" in the aggregated\_preferences object.

#### Value

No return value. Output will be written to file or stdout.

# <span id="page-15-0"></span>Index

[.aggregated\_preferences *(*aggregate.preferences*)*, [3](#page-2-0) [.grouped\_preferences *(*group*)*, [5](#page-4-0) [.preferences *(*preferences*)*, [7](#page-6-0)

adjacency, [2](#page-1-0) aggregate.preferences, [3,](#page-2-0) *[9](#page-8-0)* aggregated\_preferences, *[9](#page-8-0)*, *[12,](#page-11-0) [13](#page-12-0)* as.aggregated\_preferences *(*aggregate.preferences*)*, [3](#page-2-0) as.matrix(), *[3](#page-2-0)* as.preferences, *[6](#page-5-0)* as.preferences *(*preferences*)*, [7](#page-6-0)

choices, [4](#page-3-0)

format.grouped\_preferences *(*group*)*, [5](#page-4-0) format.preferences *(*preferences*)*, [7](#page-6-0) frequencies *(*aggregate.preferences*)*, [3](#page-2-0)

group, [5](#page-4-0)

preferences, *[2](#page-1-0)[–4](#page-3-0)*, *[6](#page-5-0)*, [7](#page-6-0)

rbind(), *[3](#page-2-0)* read\_preflib, [12](#page-11-0)

write\_preflib, [13](#page-12-0)